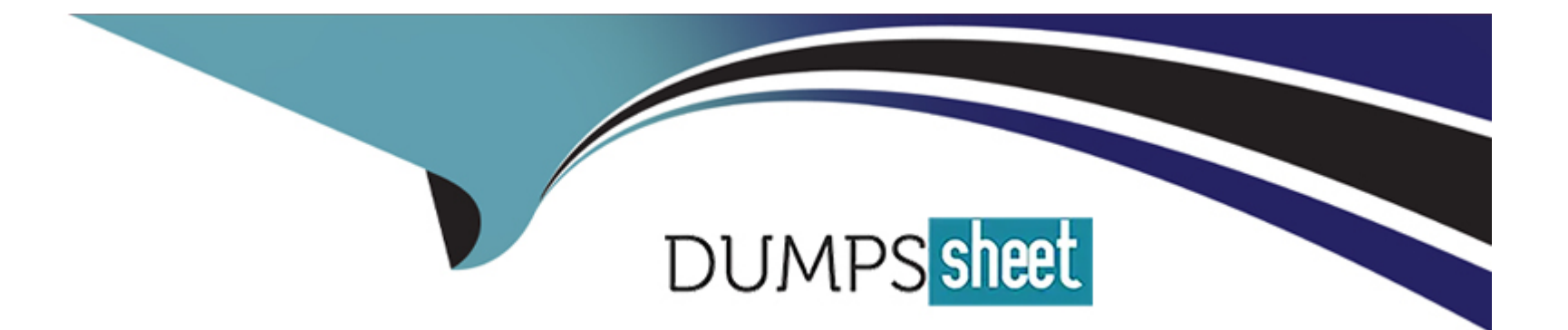

# **Free Questions for C1000-123 by dumpssheet**

### **Shared by James on 07-06-2022**

**For More Free Questions and Preparation Resources**

**Check the Links on Last Page**

### **Question 1**

#### **Question Type: MultipleChoice**

Which command is used to run another WAL script?

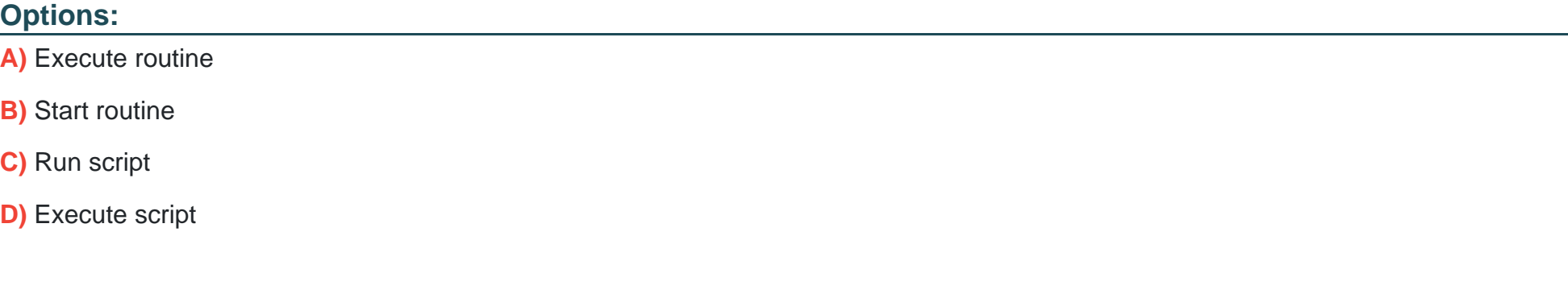

#### **Answer:**

C

### **Question 2**

**Question Type: MultipleChoice**

Which tool is used to create IBM Robotic Process Automation Dashboards?

## **Options: A)** IBM RPA Webclient **B)** Eclipse **C)** IBM Dashboard Toolkit **D)** IBM RPA Launcher

#### **Answer:**

A

### **Question 3**

**Question Type: MultipleChoice**

What is a valid Connection input for the Bulk Sync with SQL command?

### **Options:**

- **A)** ODBC Connection
- **B)** PostgreSQL Connection
- **C)** Oracle Connection
- **D)** SQLite Connection

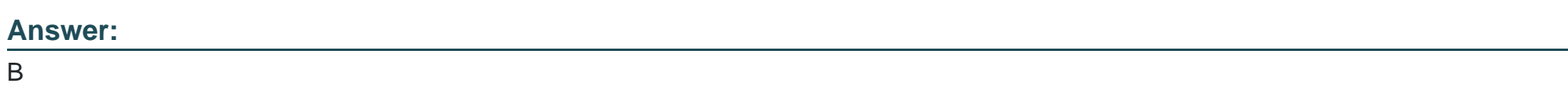

### **Question 4**

**Question Type: MultipleChoice**

What does the Connect to IMAP Email Server command return?

### **Options:**

**A)** A boolean to indicate the successful connection

- **B)** A collection of all emails from the account
- **C)** A security key to make further actions
- **D)** A set of unread emails from the account

#### **Answer:**

#### B

### **Question 5**

**Question Type: MultipleChoice**

When configure a Google Drive storage provider, how is the storage provider authorized?

#### **Options:**

- **A)** It will prompt for Google SSO
- **B)** Use Token ID
- **C)** Google Drive URL
- **D)** Upload SSL Auth Certificate

A

### **Question 6**

#### **Question Type: MultipleChoice**

A script is finished and published. The goal is to schedule the bot, but the script cannot be seen in the script schedule dropdown in the Web Client.

What must be done while publishing the script so that it can be seen?

#### **Options:**

#### **A)** Unset the Private flag.

- **B)** Assign it to a proper runtime.
- **C)** Set the Allow scheduling flag.
- **D)** Set the Set as production flag.

#### **Answer:**

### **Question 7**

#### **Question Type: MultipleChoice**

A bot script contains a single entry:

logMessage --message 'Hello World' ---type 'info'

When executed by scheduling, which log contains 'Hello World'?

## **Options: A)** Dashboard Log **B)** RPA Studio Log **C)** Bot Agent Log **D)** Web Client Log

#### **Answer:**

D

To Get Premium Files for C1000-123 Visit [https://www.p2pexams.com/products/c1000-12](https://www.p2pexams.com/products/C1000-123)3

For More Free Questions Visit [https://www.p2pexams.com/ibm/pdf/c1000-12](https://www.p2pexams.com/ibm/pdf/c1000-123)3